## 電卓で計算をする

■ 電卓を利用する

## $\boxed{1}$

ホーム画面を上にフリック/スワイプ

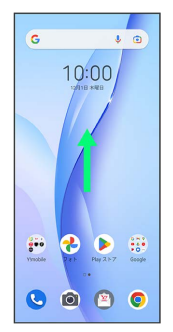

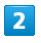

(■■●)  $\begin{array}{c} \bullet & \bullet & \bullet & \bullet \end{array}$  $\begin{array}{ccc} \circ & \circ & \circ & \circ \end{array}$ 

 $\begin{array}{ccc} \circ & \circ & \circ & \circ \end{array}$ .... 8888

※ 電卓画面が表示されます。

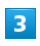

画面のキーをタップして計算を行う

|                          |                 |                | t                       |
|--------------------------|-----------------|----------------|-------------------------|
|                          |                 |                |                         |
| $\sqrt{ }$               | π               | ×              | Ť.                      |
| AC                       | $\left(\right)$ | $\%$           | ÷                       |
| $\overline{\phantom{a}}$ | 8               | 9              | $\overline{\mathbf{x}}$ |
| $\overline{4}$           | 5               | $\ddot{\circ}$ |                         |
| $\mathbf{1}$             | $\bar{2}$       | 3              |                         |
| $\circ$                  |                 | $^{\circ}$     | ۰                       |

※ 計算結果が表示されます。